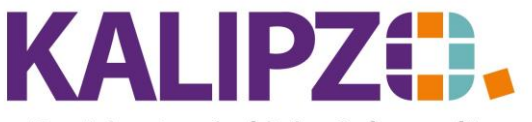

Betriebswirtschaftliche Software für Handel • Handwerk • Gastronomie • Dienstleistungen

## **Falsche Lagerbestände Fehlersuche**

Im Standard ist KALIPZO so eingestellt, dass Bestände beim Verkauf ins Minus laufen können. Dies ist so gewählt, damit man den Kunden bzw. die Kundin nicht warten lassen muss.

Um die Suche nach den Ursachen aber einfach zu halten, empfehlen wir dringend, der Ursache sowie der Behebung des falschen Lagerbestandes zeitnah auf den Grund zu gehen.

Im Folgenden finden Sie die häufigsten Ursachen für falsche Lagerbestände:

- Fehlender oder falscher [Wareneingang](https://www.kalipzo.de/das-handbuch/einkauf/wareneingang-buchen/) (Belege checken und korrigieren bzw. buchen)
- Fehlende Buchung einer [Eigenproduktion](https://www.kalipzo.de/das-handbuch/module/lager/produktion/)
- [Rechnung nicht eingebucht](https://www.kalipzo.de/das-handbuch/module/eingangsrechnungen-verbuchen/)
- [Eröffnungsbestand falsch](https://www.kalipzo.de/das-handbuch/module/lager/inventur/inventuruebernahme-aus-dem-vorjahr/)
- [Inventur Vorjahr falsch](https://www.kalipzo.de/das-handbuch/module/lager/inventur/inventuraufnahme/)
- [Verkauf falsch \(falsche](https://www.kalipzo.de/das-handbuch/auftragsbearbeitung/gutschrift-oder-storno/) Menge erfasst). Dann müsste entschieden werden, ob der Rest [nachberechnet](https://www.kalipzo.de/das-handbuch/auftragsbearbeitung/gutschrift-oder-storno/) werden muss oder die Menge ausgebucht wird bzw. bei zu hoher Menge die Menge wieder [gutgeschrieben](https://www.kalipzo.de/das-handbuch/auftragsbearbeitung/gutschrift-oder-storno/) oder anderweitig eingebucht wird.
- Falsche [Lagerbewegung](https://www.kalipzo.de/das-handbuch/module/lager/inventur/korrektur-lagerbewegungen/)
- [Falsche Lieferkondition](https://www.kalipzo.de/das-handbuch/einkauf/lieferkonditionen-ueberpruefen-oder-korrigieren/) (dies führt natürlich nicht zu einer falschen Menge aber zu einer falschen Bewertung!)

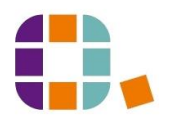